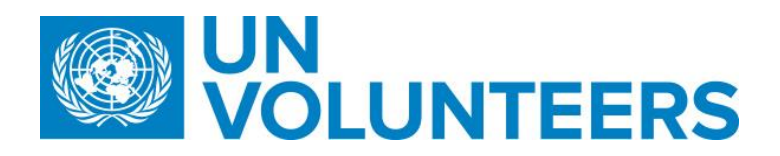

**Transitional SOP**

## **End of Assignment– Online Volunteering – Standard Operating Procedure**

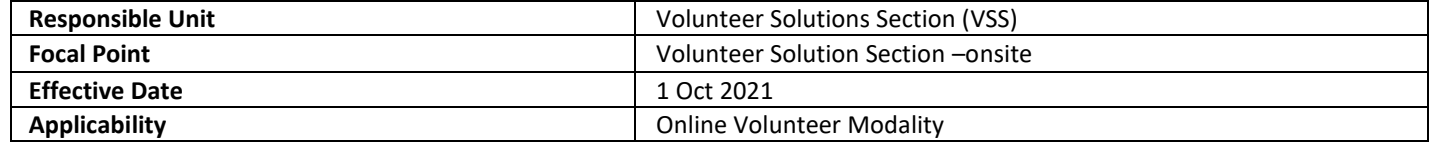

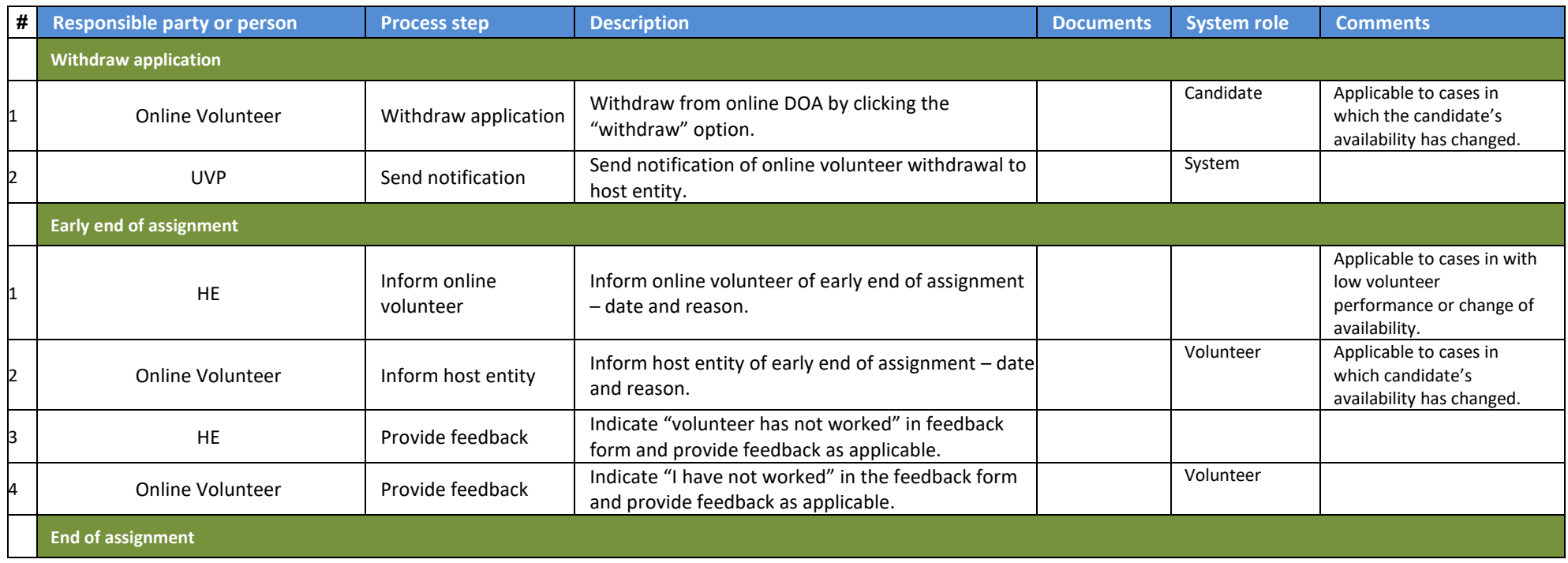

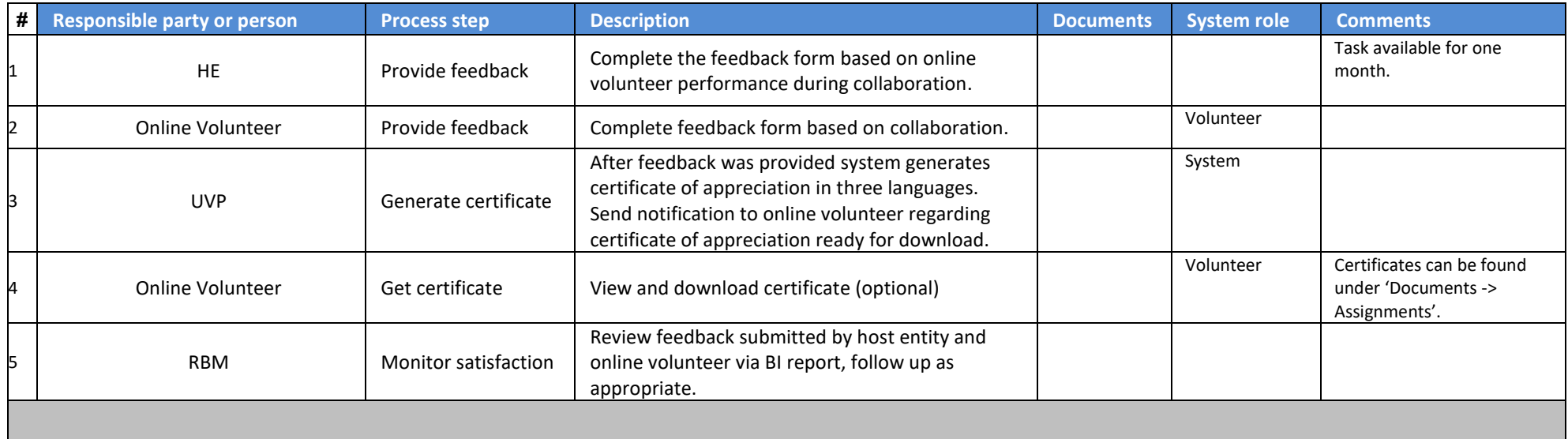

## **Abbreviations**

UVP – Unified Volunteering Platform OVS – Online Volunteering Site HE- Host Entity